#### **2. Generate Productivity Zones**

Establish sub-field level productivity zones by grouping similar performing areas together. Understanding the zones of opportunity or challenge allows for more precise decisions on seeding and fertility rate adjustments within the field.

### **3. Identify Yield Goals**

Determine optimum seeding rates for each productivity zone from yield goals and hybrid selection.

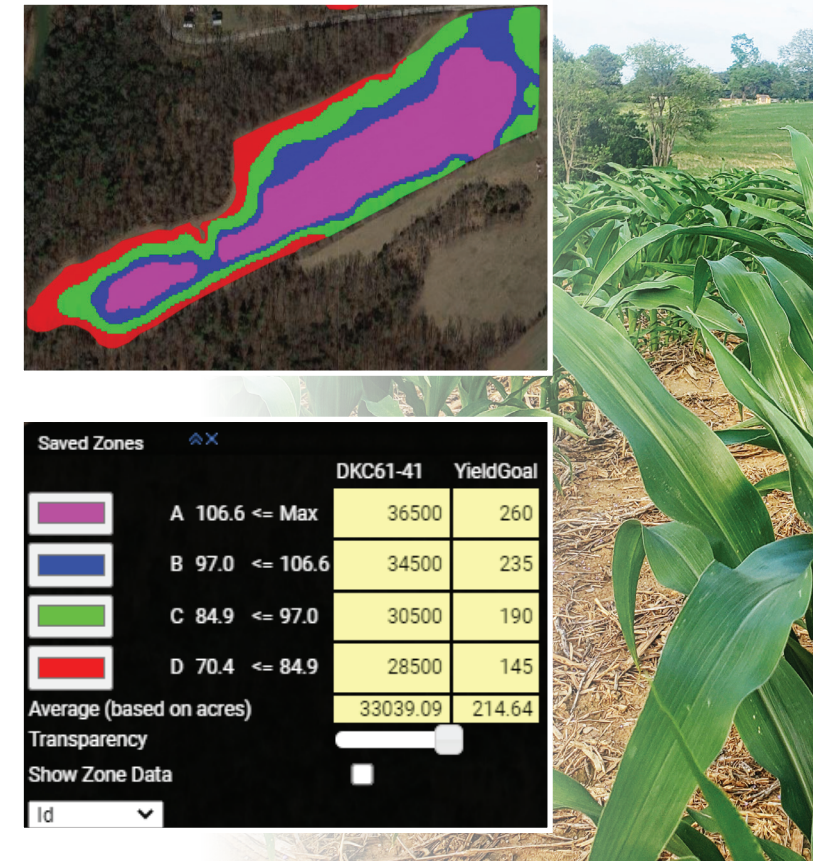

You **Tube** 

### **Observations**

**Yield with VR Seeding versus seeding at a flat rate**

Ask about our on farm trials and how to get involved!

### **Conclusion:** *Invest in Your Data!*

Many producers have years of actionable data at their finger tips, but it is not being used to improve productivity and ROI. Decision Ag Solutions has the expertise and knowledge to harness your data and put it to work for you.

## VARIABLE RATE SEEDING

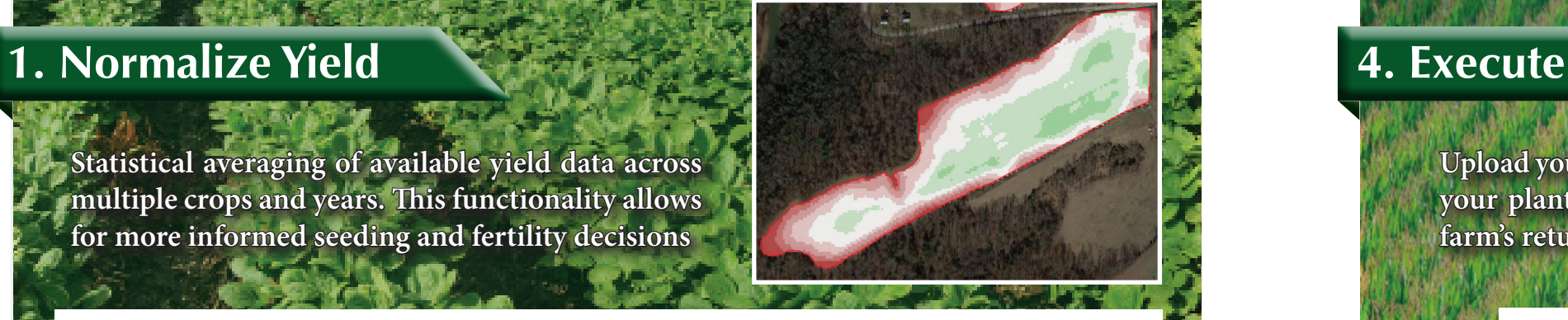

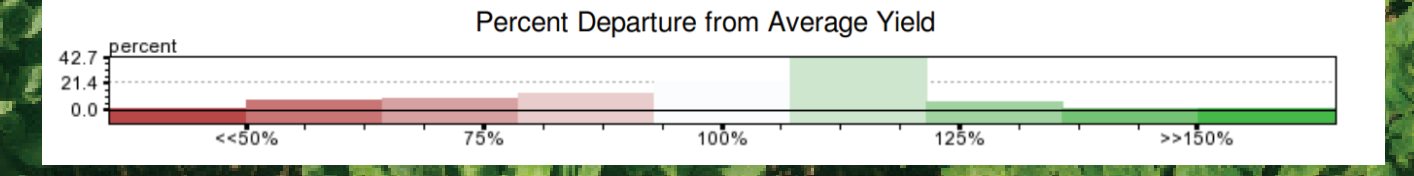

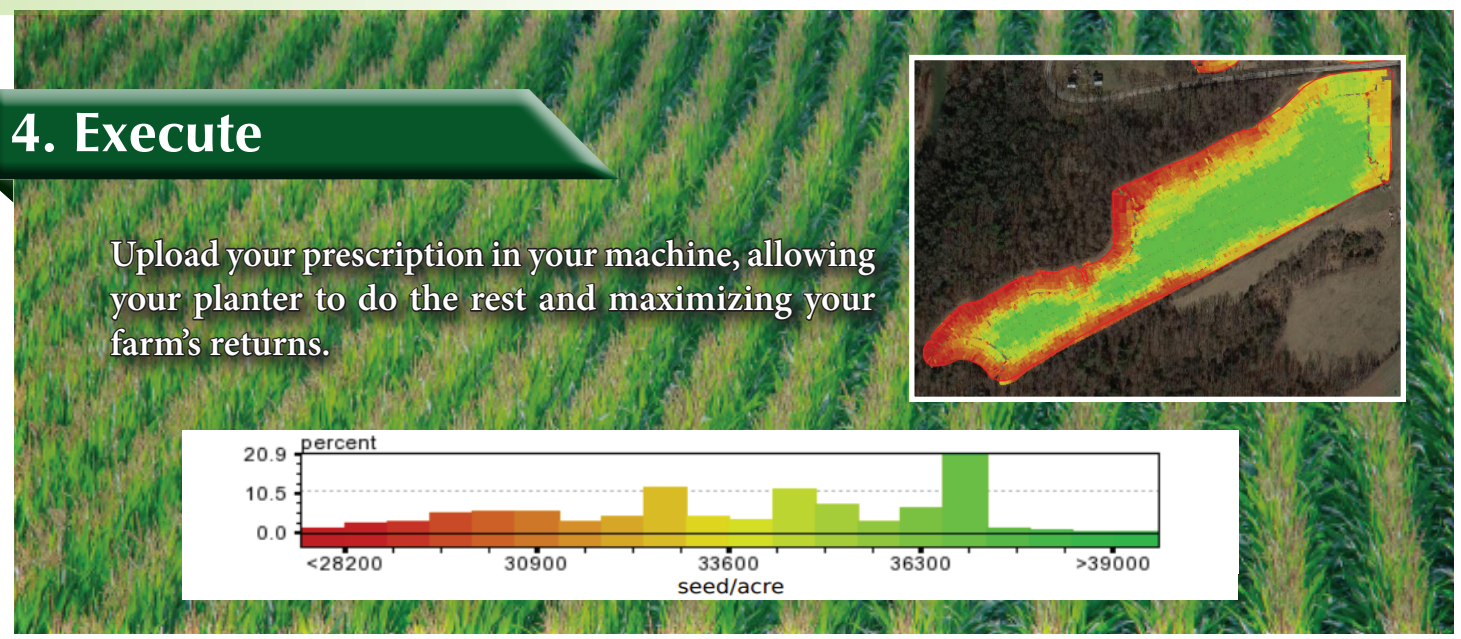

**800-993-3300 | themillagronomy.com 800-993-3300 | themillagronomy.com** 

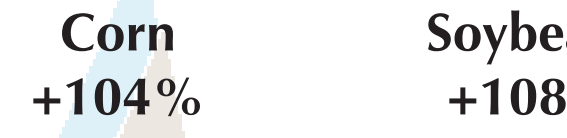

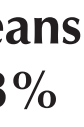

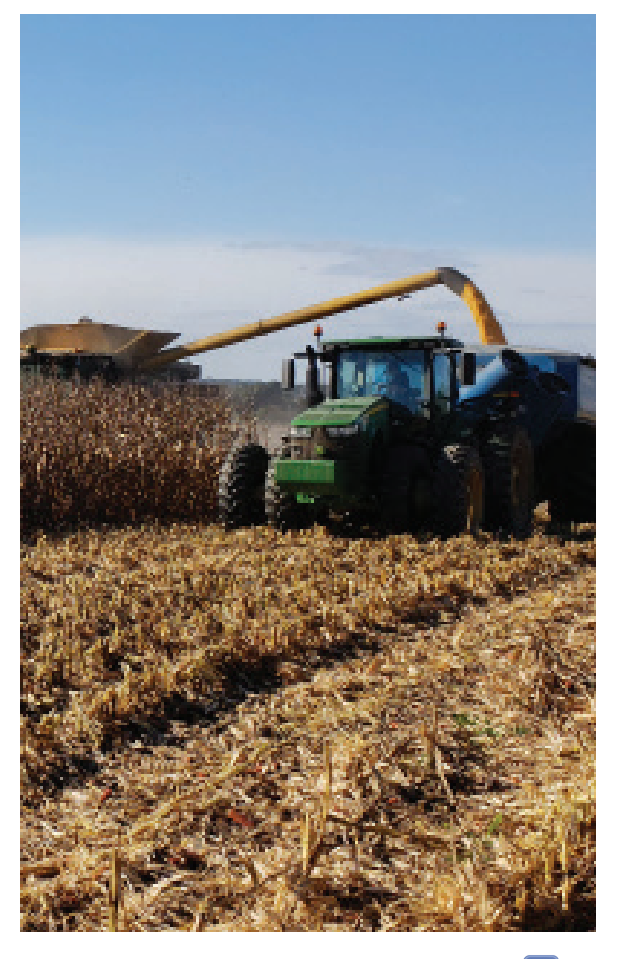

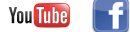

*Simply put, investing in your data is investing in your operation*

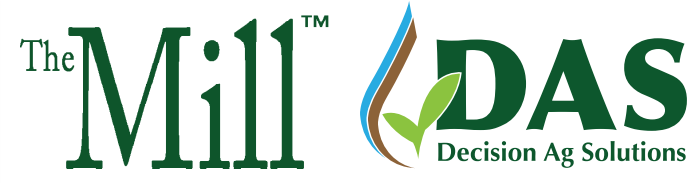

**Statistical averaging of available yield data across multiple crops and years. This functionality allows for more informed seeding and fertility decisions**

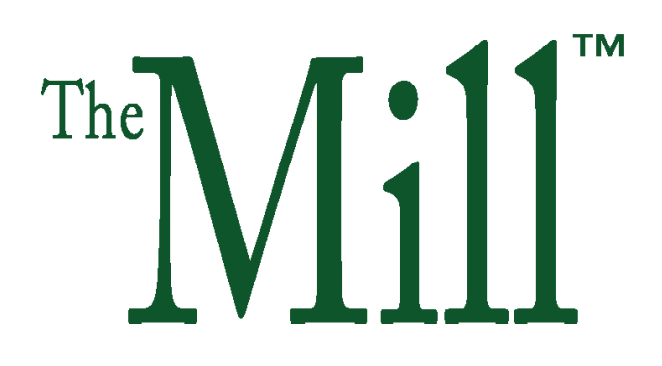

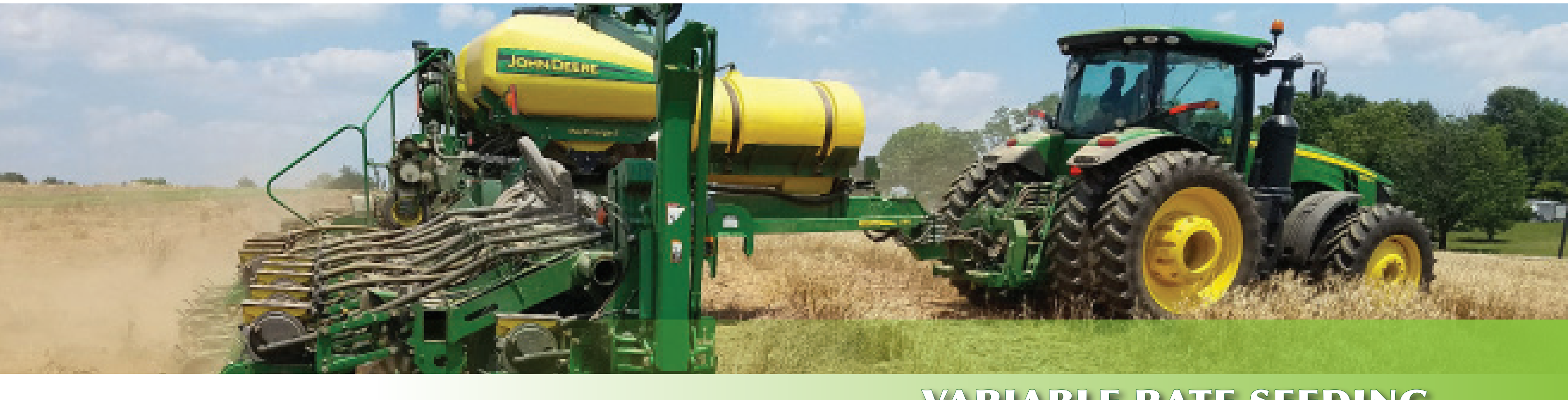

You Tube **f** 

# VARIABLE RATE SEEDING

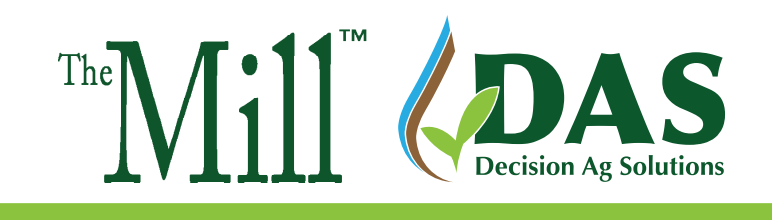

**800-993-3300 | themillagronomy.com 800-993-3300 | themillagronomy.com** 

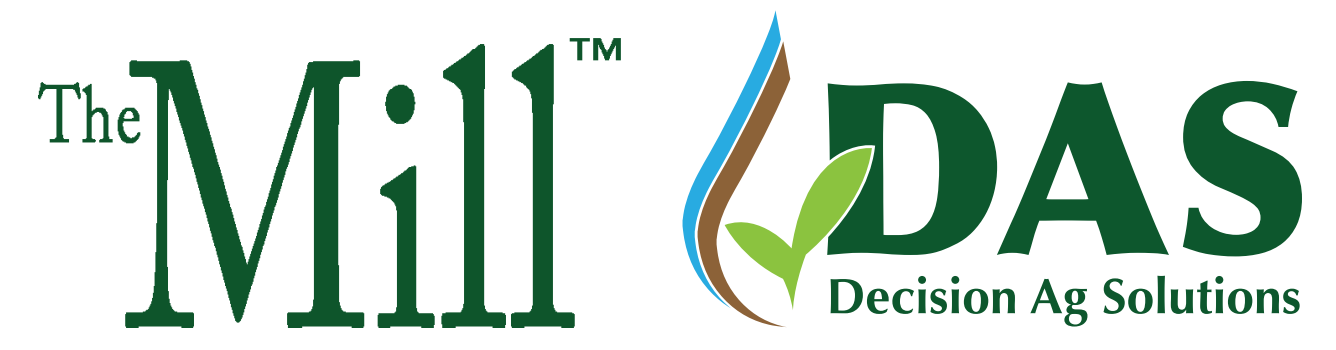